АО «Медицинский университет Астана» Кафедра

# **Здоровый образ жизни и работа за компьютером. Правила безопасности. Проблемы, связанные с мышцами и суставами.**

Подготовила: студент 135 группы ОМ Даниялова Жанар Проверила:

Астана 2016 год

**Содержание: 1.Введение 2.Здоровье 3.Способы закаливания 4. Основные вредные факторы, влияющие на состояние здоровья людей, работающих за компьютером. 5.Заболевания, вызванные при работе за компьютером. 6.Правила работы за компьютером 7.Заключение 8.Использованная литература**

### Введение

В последние годы значительно увеличилось количество людей, проводящих весь рабочий день за компьютером. Персональный компьютер стал нашим спутником и дома. Без компьютера не обходятся и наши дети, учась как в школах, так и в институтах и других учебных заведениях.

В связи с этим все чаще стали возникать вопросы о том, как влияет компьютер на здоровье. Каково влияние компьютера на здоровье, как на детей, так и взрослых? Вредно ли это? И если да, то насколько? Как влияет компьютер на наше здоровье, на нашу психологию, зрение? И еще много подобного рода вопросов.

Компьютер здоровье **ПОЛЬЗОВАТЕЛЯ** 

*Здоровье* - это состояние полного физического, душевного и социального благополучия, сопровождаемое фактическим отсутствием болезней

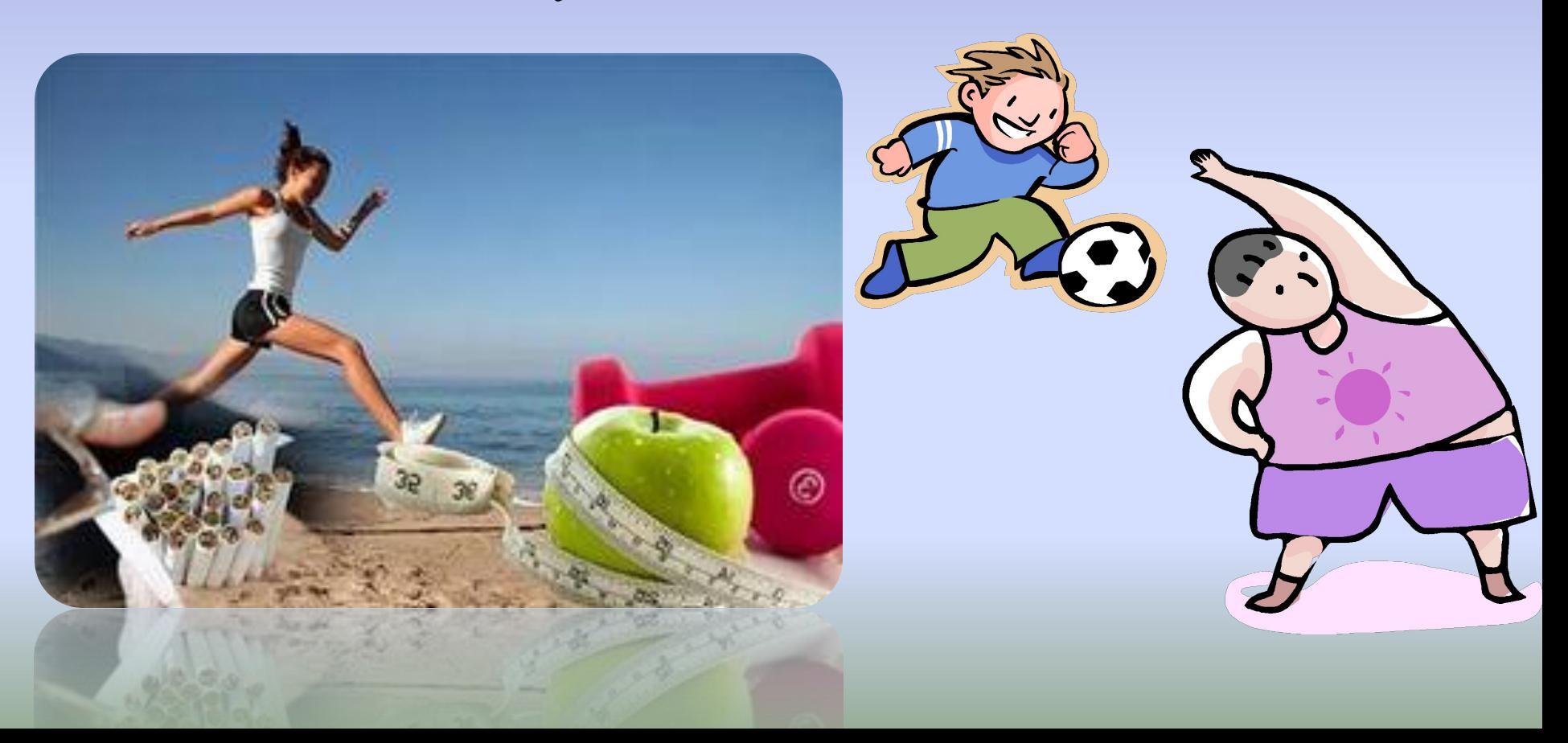

# **Что способствует сохранению и укреплению здоровья:**

- ❑ Правильное питание
- ❑ Закаливание
- ❑ Соблюдение режима труда и отдыха
- ❑ Психическая и эмоциональная устойчивость
- ❑ Личная гигиена
- ❑ Оптимальный уровень двигательной активности
- ❑ Безопасное поведение дома, на улице, на работе
- ❑ Отказ от саморазрушающего поведения
- ❑ Здоровое сексуальное поведение

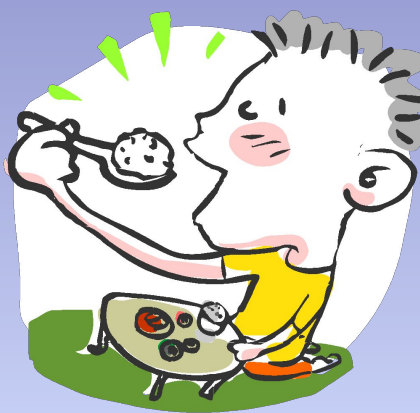

# Способов закаливания много

❑Очень простой и эффективный способ закаливания – это хождение босиком. Дело в том, что подошвы наших ног – несколько необычный участок кожи нашего тела. Там расположены точки – проекции наших внутренних органов. Нажимая на них, можно снять боль, оказать лечебное воздействие на определенные органы

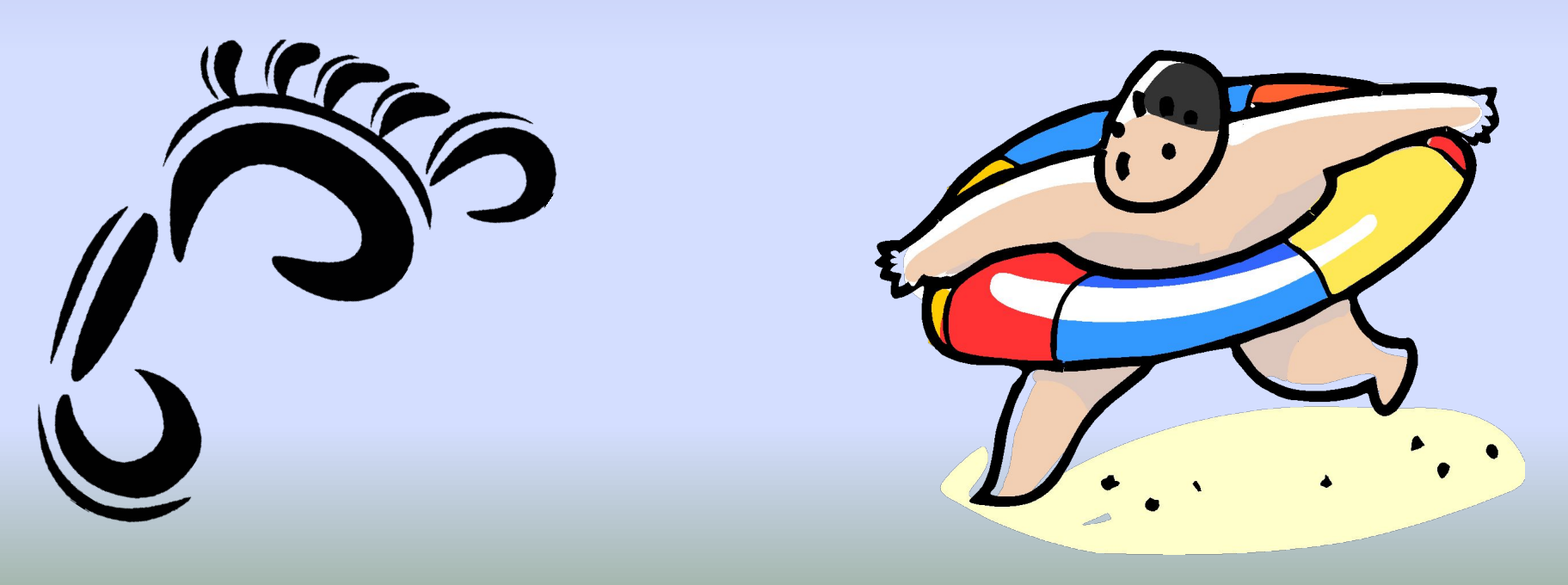

## **Вводные процедуры**

#### ❑**Много радости приносит**

#### **купание.**

Через нервные окончания, которые расположены в коже, водные процедуры оказывают влияние на весь организм человека.

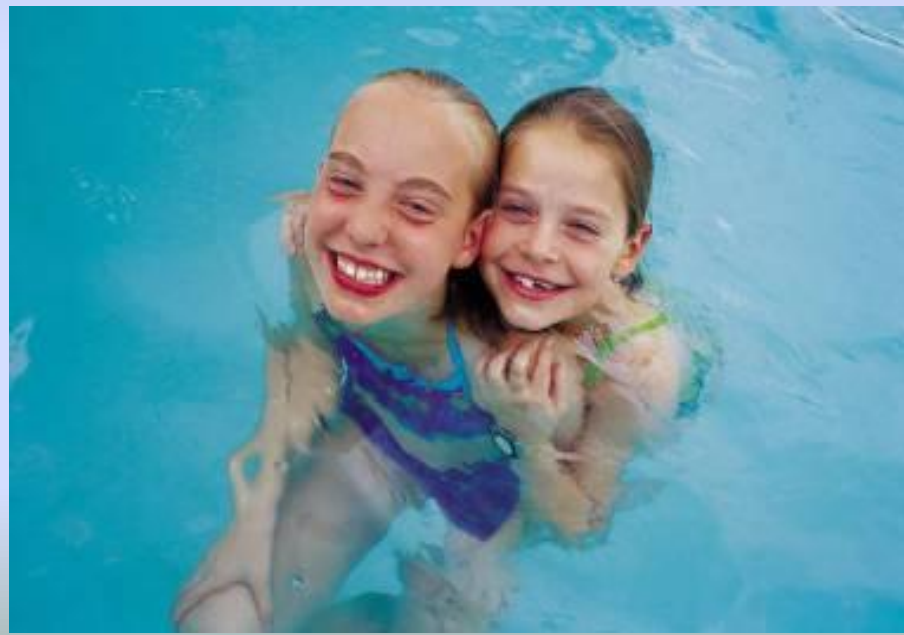

# Физическая активность

❑"Физическая активность - ключевой компонент сохранения здоровья, и нам нужно приложить все усилия, чтобы не высиживать или вылеживать свои болезни, а самостоятельно их предупреждать с помощью приятной зарядки", - утверждает специалист в области исследования рака профессор Кен Фокс.

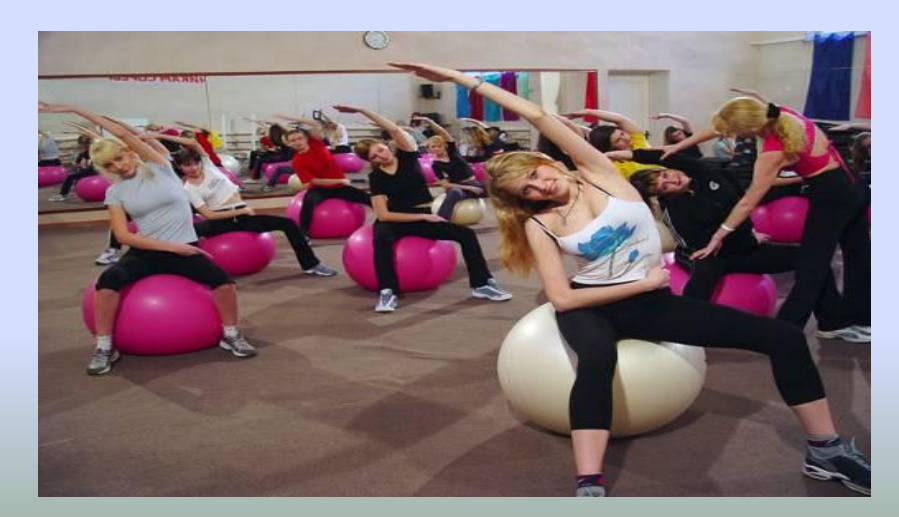

**Основные вредные факторы, влияющие на состояние здоровья людей, работающих за компьютером.**

- проблемы, связанные с электромагнитным излучением; - проблемы зрения;
- проблемы, связанные с мышцами и суставами;
- стресс, депрессия и другие нервные расстройства, вызванные влиянием компьютера на психику человека.

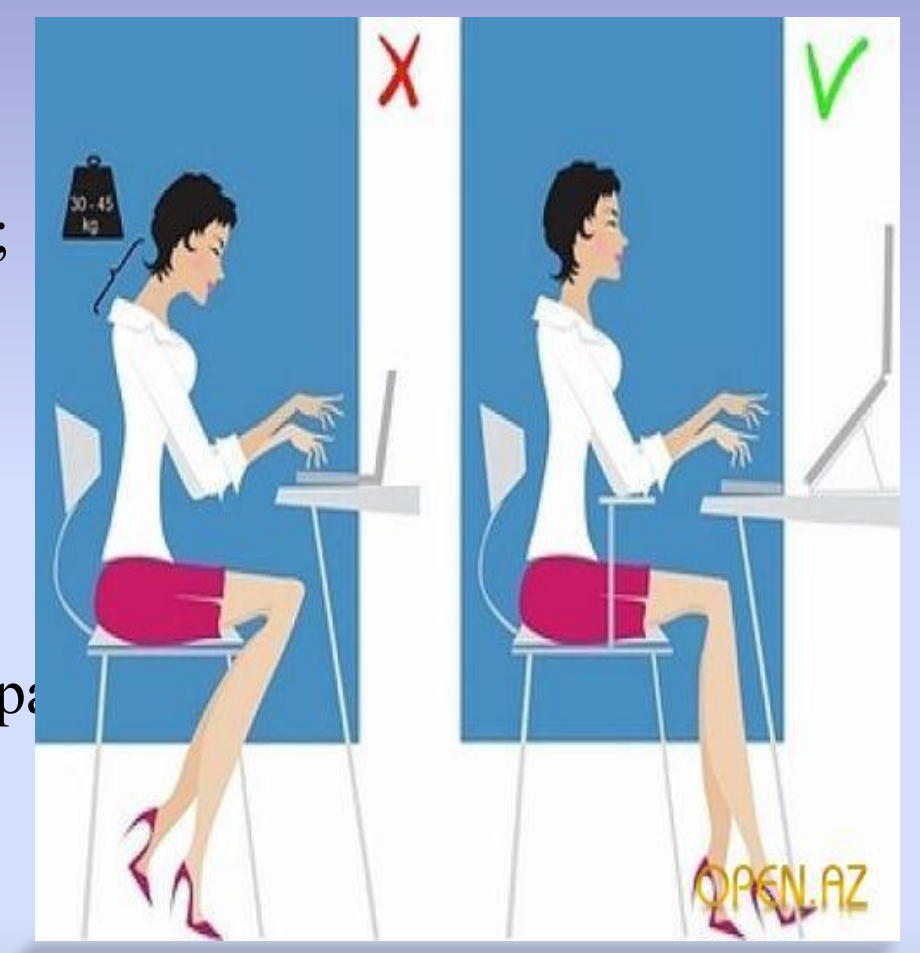

## **Стресс, депрессия и другие нервные расстройства, вызванные влиянием компьютера на психику**

#### **человека.**

Помимо того, что длительная работа за компьютером отрицательно сказывается на здоровье, что уже сказывается на психике, она ещё и связанна с постоянным раздражением, источником которого могут быть разные ситуации. Наверное, нет такого человека, у которого ни когда не зависал компьютер с потерей, не сохраненной информации, не было проблем с какими либо программами и т.д. Причём по результатам исследований, стрессовые ситуации связанные с компьютером, а особенно с интернет приводят к увеличению потребления спиртных напитков. Таким образом, мы получаем или психическую

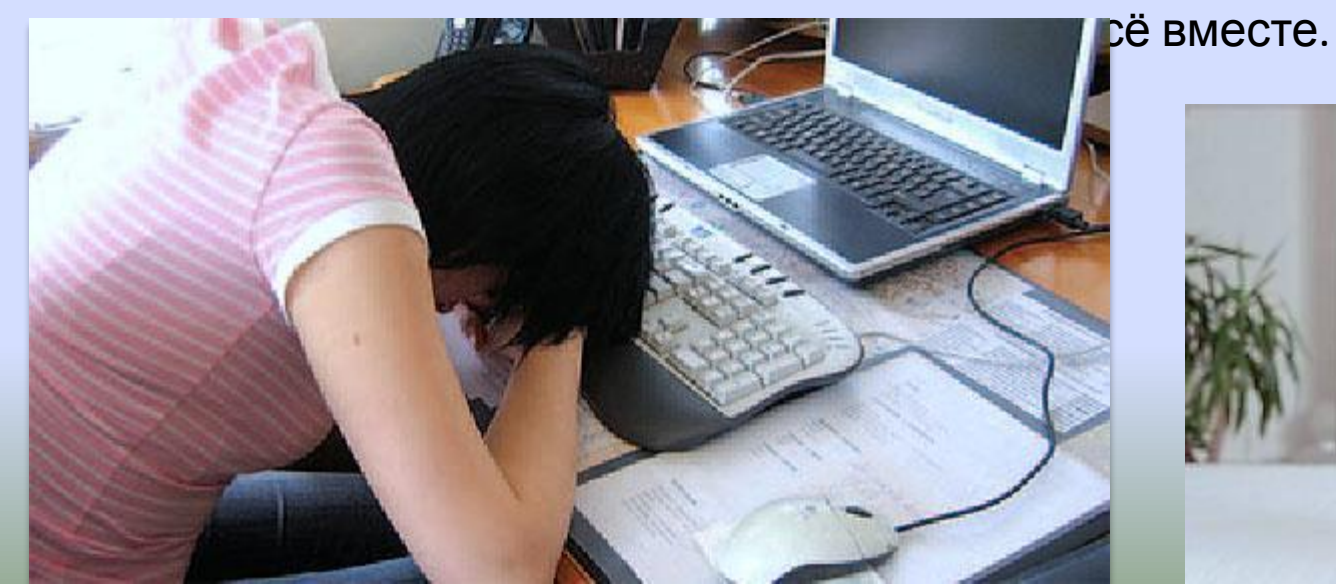

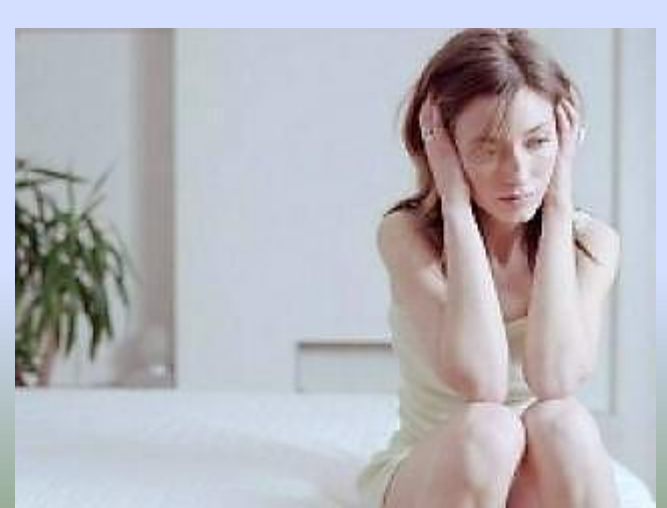

#### **Заболевания при длительной работе за компьютером.**

#### *Заболевания прямой кишки.*

Среди заболеваний прямой кишки геморрой является самым распространенным.

#### *Заболевания кистей рук.*

Длительная работа за компьютером может стать причиной серьезных нервномышечных расстройств.

#### *Заболевания опорно-двигательного аппарата.*

Часто длительная работа за компьютером может стать причиной нарушений осанки или искривления позвоночника.

#### *Заболевания нервной системы.*

Работа за компьютером – это чисто интеллектуальный труд. И потому основная часть нагрузки приходится на нервную систему, а именно на головной мозг.

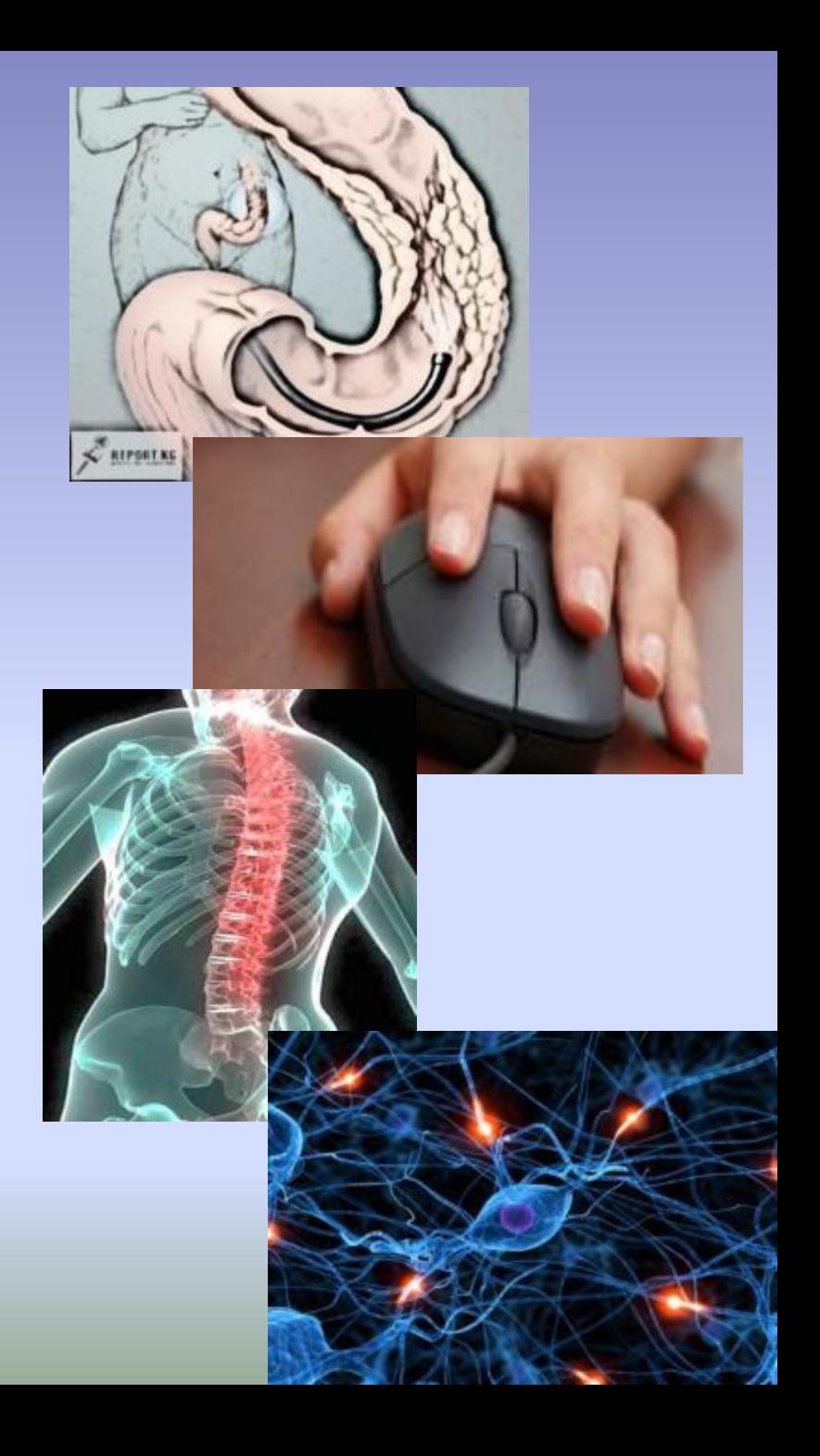

## **Проблемы, связанные с мышцами и суставами.**

 У людей, зарабатывающих на жизнь работой на компьютерах, наибольшее число жалоб на здоровье связано с заболеваниями мышц и суставов. Чаще всего это просто онемение шеи, боль в плечах и пояснице или покалывание в ногах. Но бывают, однако, и более серьезные заболевания.

 Обязательно проследите, чтобы стул, на котором сидит ребенок, не был слишком высоким или слишком низким. Заставляйте ребенка во время занятий за компьютером не горбиться.

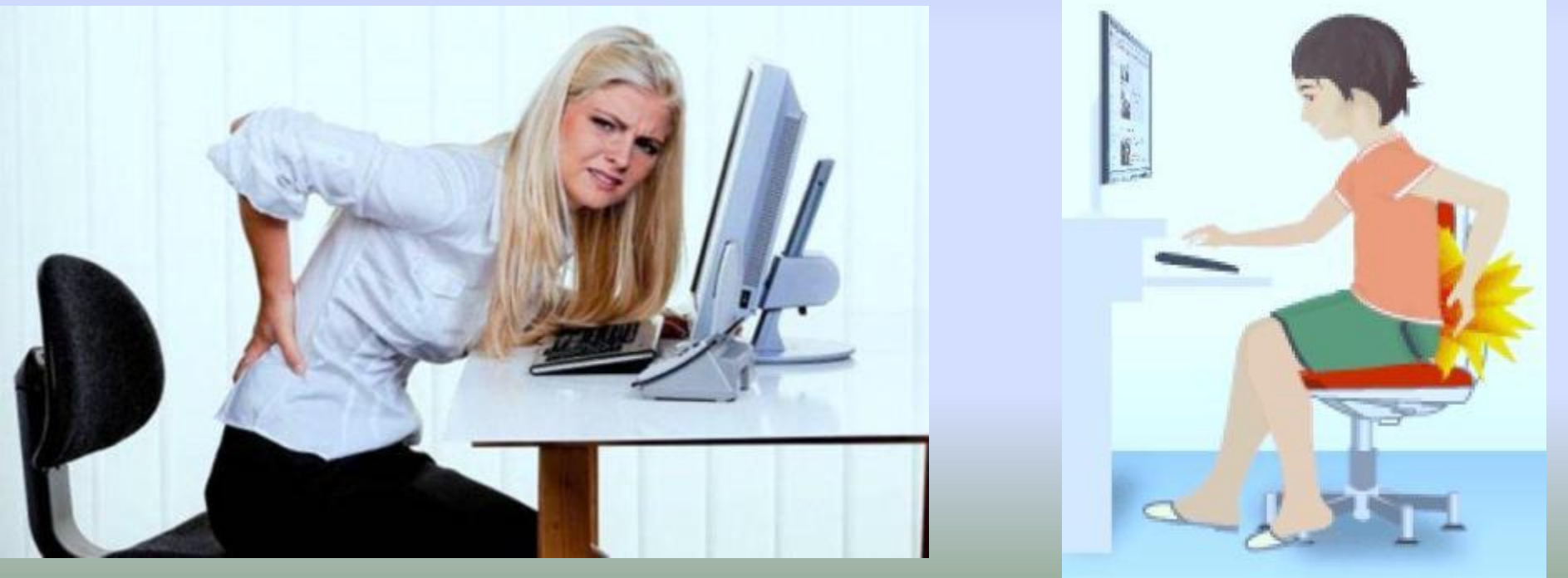

## **Проблемы, связанные с электромагнитным излучением.**

Каждое устройство, которое производит или потребляет электроэнергию, создает электромагнитное излучение. Электромагнитное излучение может вызвать расстройства нервной системы, снижение иммунитета, расстройства сердечно-сосудистой системы и аномалии в беременности и соответственно пагубное воздействие на

#### *По возможности необходимо минимизировать пагубное влияние электромагнитного излучения:*

1. Системный блок и монитор должен находиться как можно дальше от вас.

2. В связи с тем, что электромагнитное излучение от стенок монитора намно больше, постарайтесь поставит монитор в угол, так что бы излучени поглощалось стенами.

3. По возможности сократите время работы за компьютером.

## **Проблемы зрения.**

Пожалуй, это самая распространенная проблема, которой интересуются люди, и на которую со сто процентной уверенностью можно ответить, что на зрение компьютер влияет отрицательно. В любом случае, когда дети или взрослые заняты работой, связанной с напряжением зрения, их глаза утомляются. У детей особенно часто устают глаза, поскольку их глаза и мышцы, которые ими управляют, еще не окрепли.

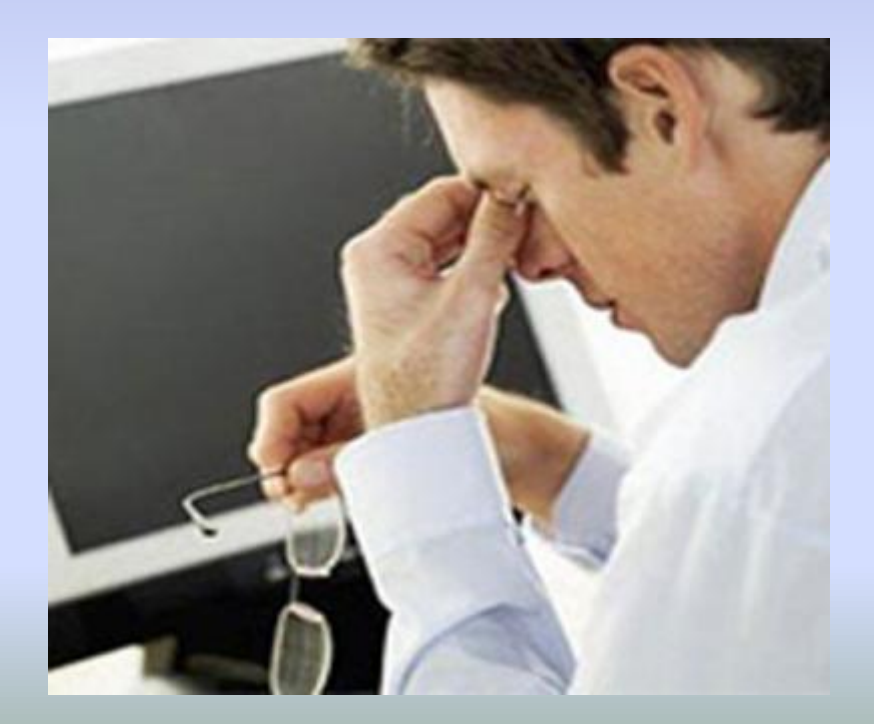

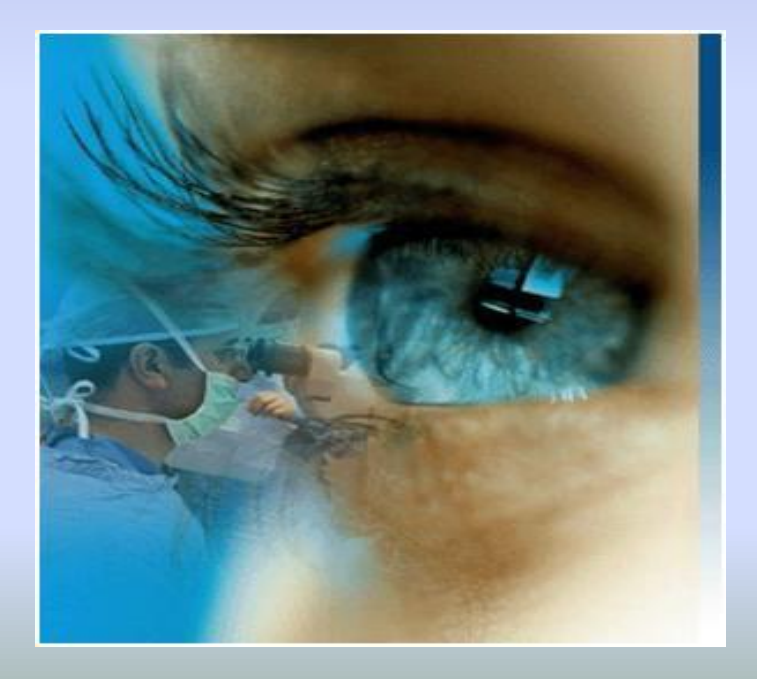

## **Упражнение для глаз.**

1. Закройте глаза, сильно напрягая глазные мышцы, и считайте: «раз, два, три, четыре». Раскройте глаза, расслабив мышцы глаз, посмотрите вдаль, считая: «раз, два, три, четыре, пять, шесть». Повторите упражнение 4-5 раз.

2. Посмотрите на переносицу и задержите взор на счет «раз, два, три, четыре». Но не допускайте усталости глаз! Откройте глаза, посмотрите вдаль считая: «раз, два, три, четыре, пять, шесть». Повторите упражнение 4-5 раз. 3. Не поворачивая головы, посмотрите направо и, остановив взгляд, считайте: «раз, два, три, четыре».После этого посмотрите вдаль, считая: «раз, два, три, четыре, пять, шесть». Аналогично зафиксируйте взгляд влево, вверх и вниз. Повторите упражнение 3-4 раза.

ШБ M H K **ЫМБШ bl** H K M Ш н M K ш  $H$   $M$ 

### **Основные правила работы на компьютере**

Работая на компьютере, рекомендуется соблюдать правила, касающиеся продолжительности работы, правильной осанки, размера шрифтов и изображений, требований к помещению и др.

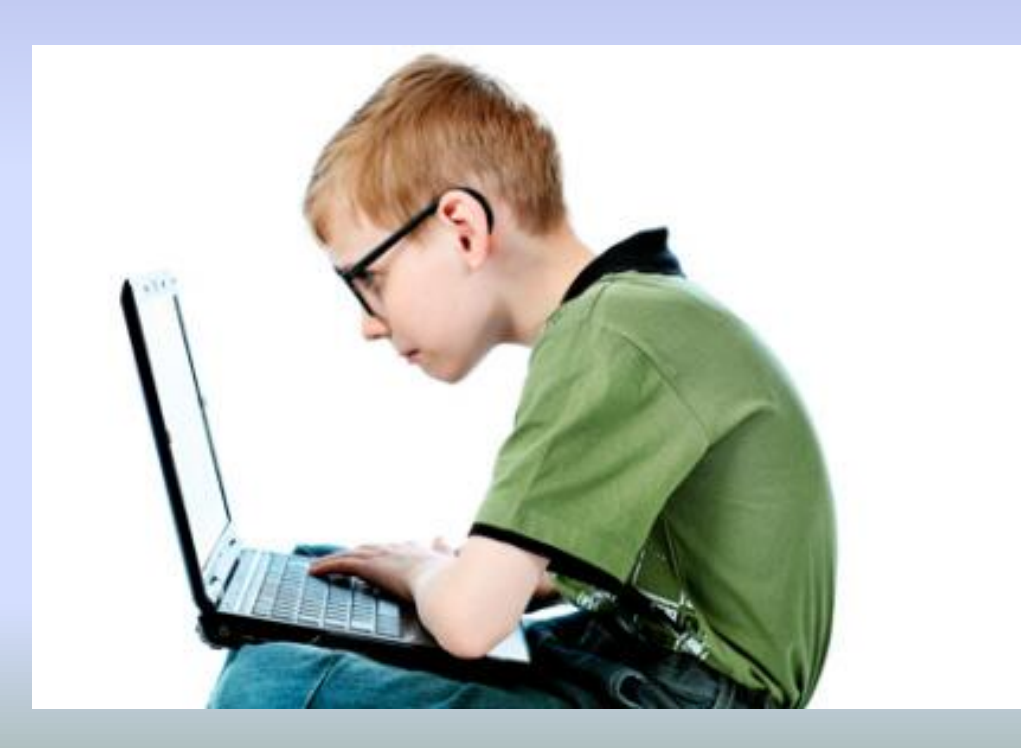

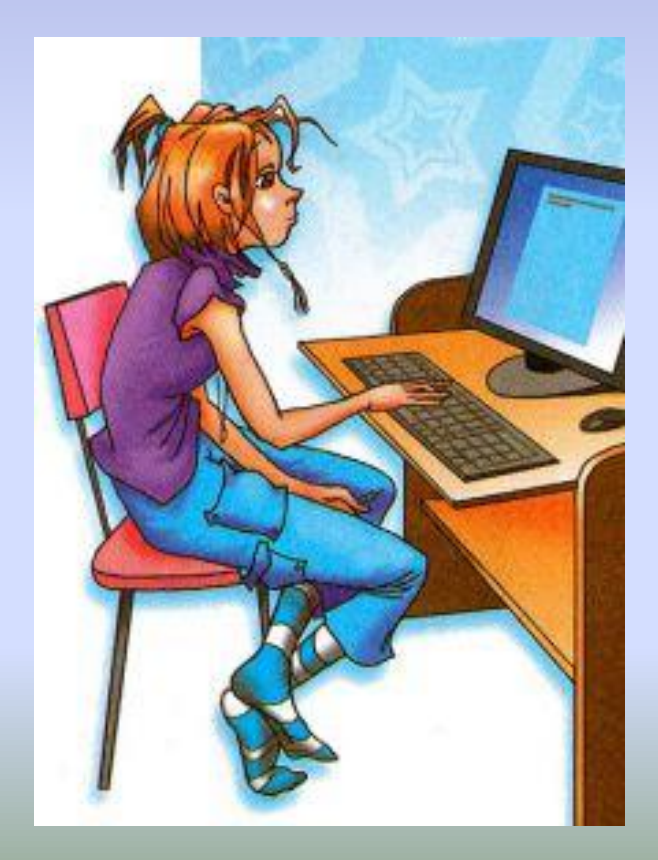

# Правила работы за компьютером

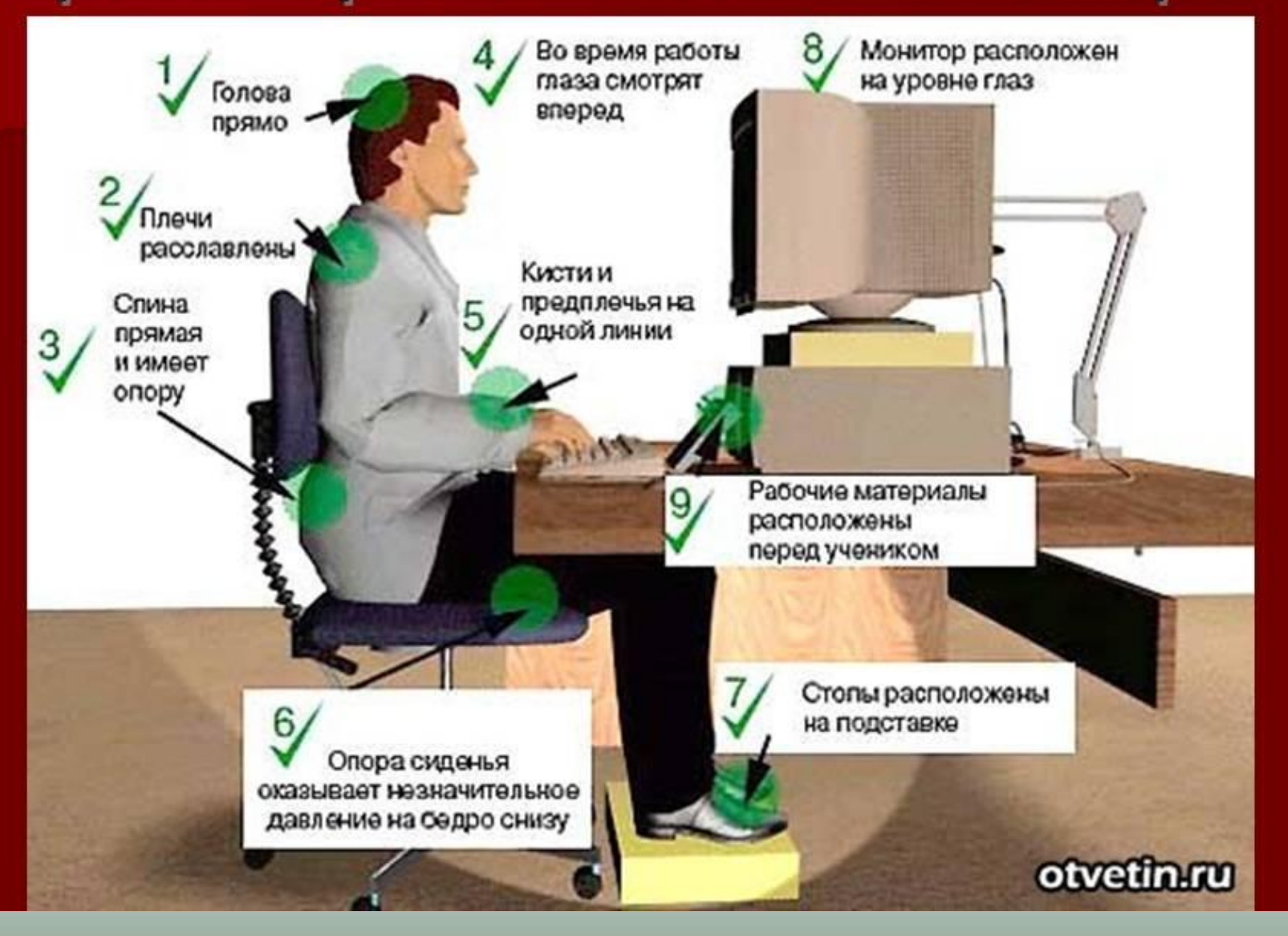

В рабочем помещении (комнате), где установлены компьютеры, ежедневно должна выполняться влажная уборка.

Помещение, в котором работают на компьютере, следует ежечасно проветривать.

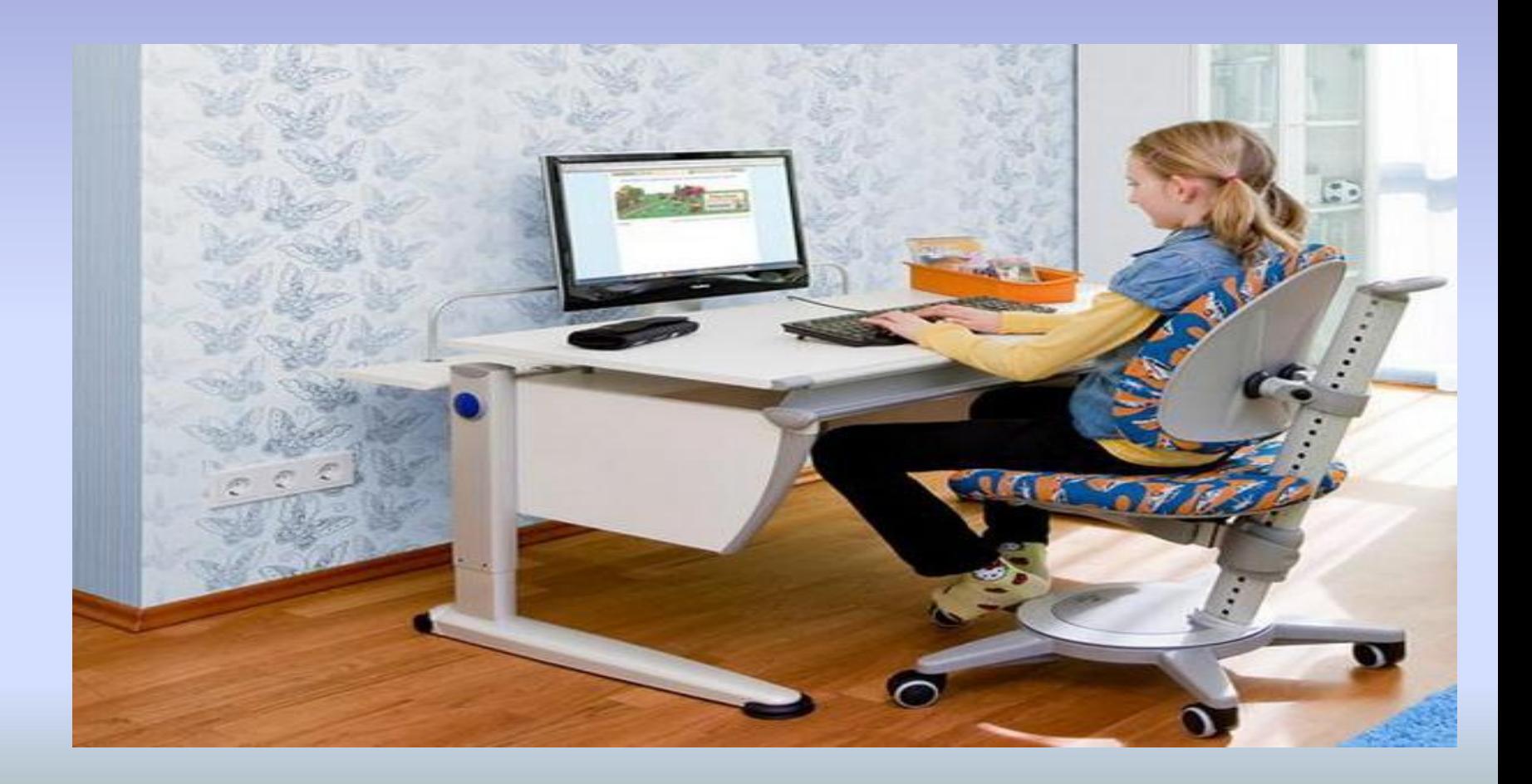

После каждого часа работы рекомендуется делать десятиминутный перерыв (его удобно совмещать с проветриванием). В любом случае непрерывная работа на компьютере для взрослого человека не должна превышать двух часов. Во время перерыва не рекомендуется читать или смотреть телевизор. Перерыв, который вы проводите за компьютером (например, играя или блуждая по Интернету), не имеет никакого смысла. Необходимо постоянно следить за состоянием экрана монитора: он должен быть чистым, без пятен и

пыли. Кроме того, нужно следить за чистотой очков (неважно компьютерных или обычных).

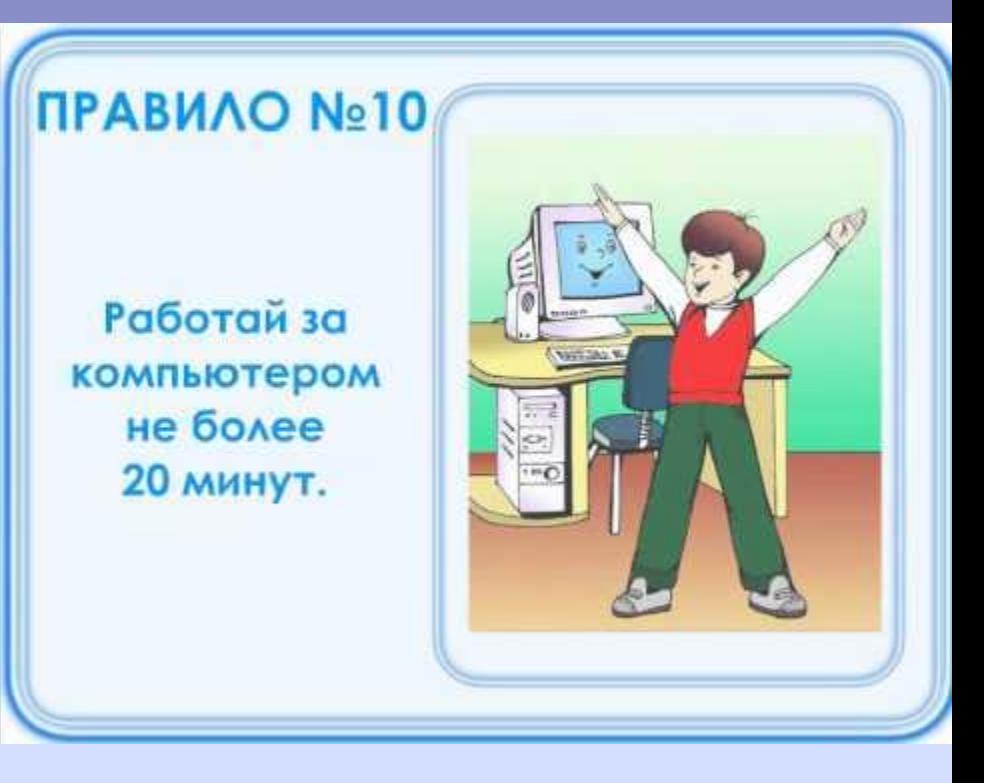

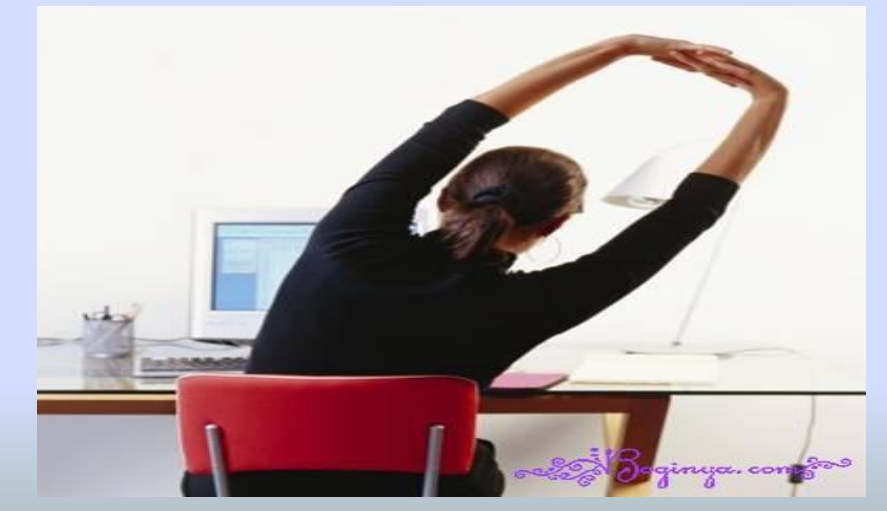

# Закли кочен

Итак, человечество погружится в компьютеры и компьютерные сети, каждым днем все больше и больше людей (особенно детей) становятся психологически зависимыми от компьютерных игр. Каждый день они подходят к компьютеру и "получают дозу" кто 20 минут, кто час, а кто и... Это проблема. Можно только предполагать, к чему она может привести человечество в своем дальнейшем развитии. Мы должны задуматься над этим уже сегодня. **е**<br>Се

И все же компьютер - это наше будущее. Работа на нем обучает детей новому способу, более простому и быстрому, получения и обработки информации.

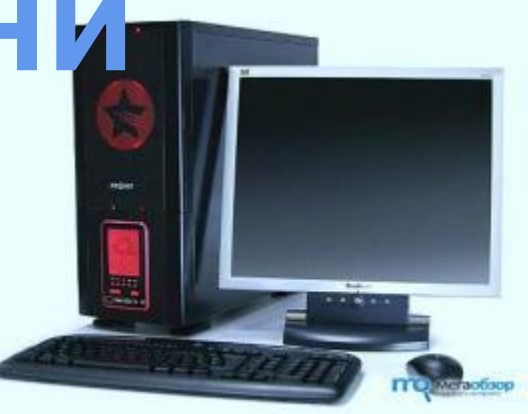

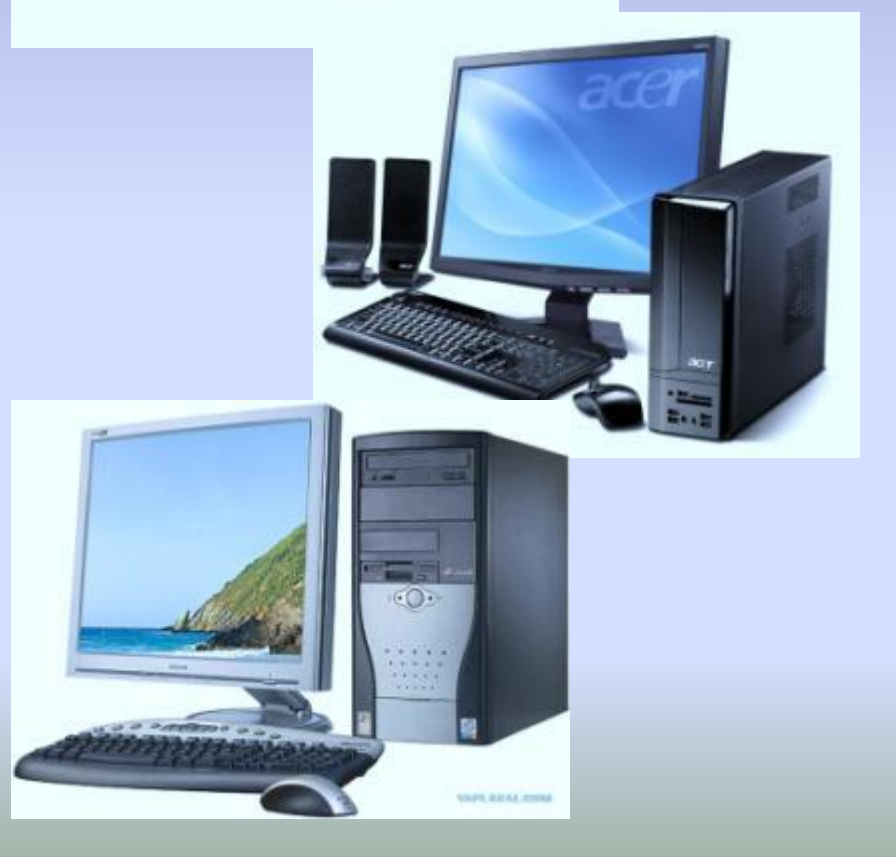

# **Использованная литература**

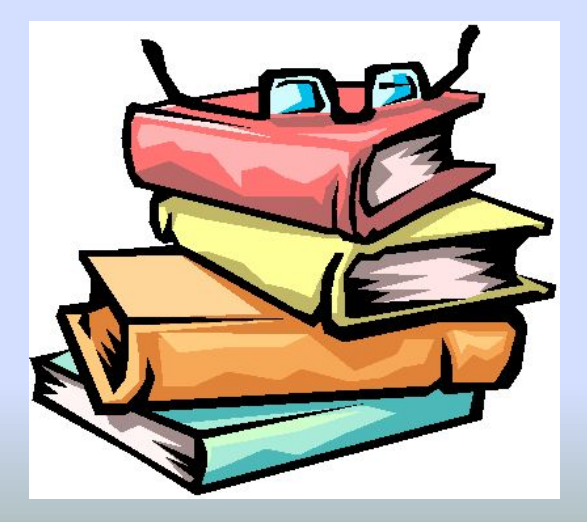

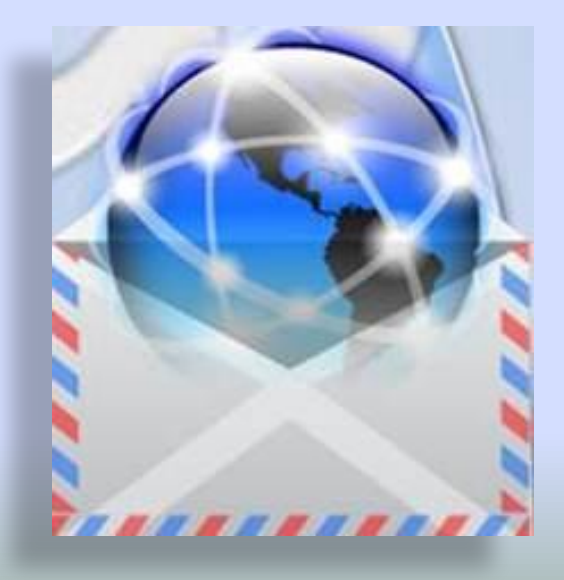

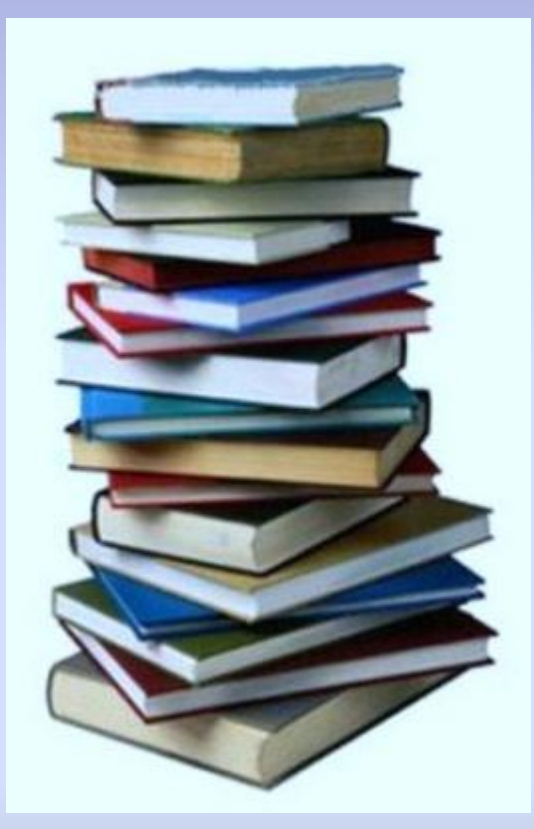

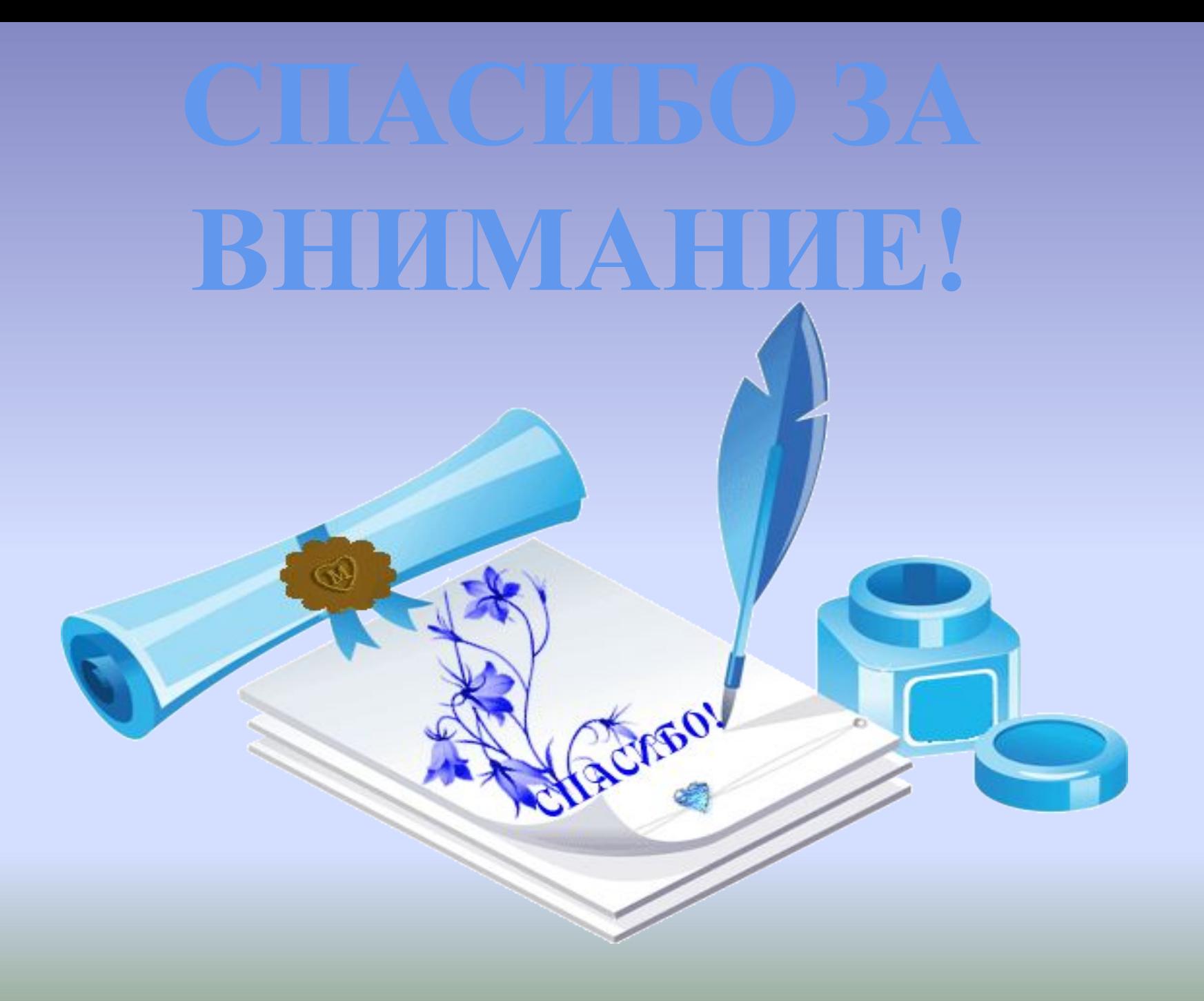